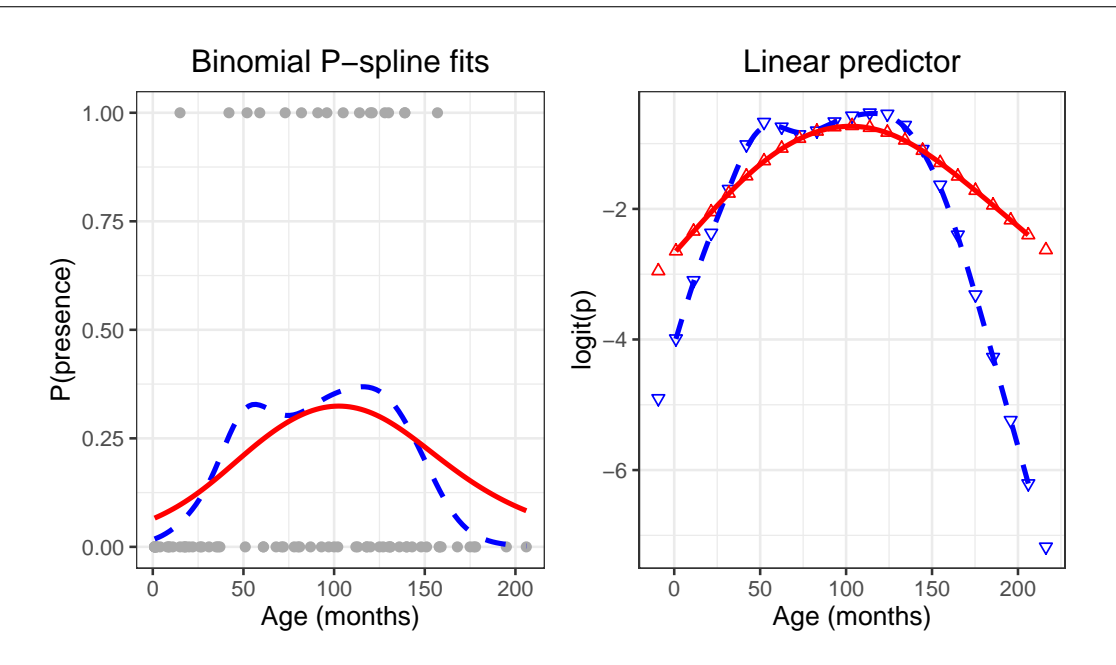

## Binomial P-spline smoothing (Kyphosis data)

Kyphosis binomial response fit with basis using 20 segments (left). The dashed (solid) line indicates light (heavy) penalization using  $\lambda = 1$  and 100 respectively. The corresponding linear predictor, and the P-spline coefficients are also shown (right). R code in f-kypho-smooth.R

```
# Binomial P-spline smoothing (Kyphosis data)
# A graph in the book "Practical Smoothing. The Joys of P-splines"
# Paul Eilers and Brian Marx , 2019
library(ggplot2)
library( gridExtra )
library(JOPS)
library(rpart)
# Extract data
Kyphosis <- kyphosis$Kyphosis
Age <- kyphosis$Age
Number <- kyphosis$Number
Start <- kyphosis$Start
y \le -1 * (Kyphosis == "present") # make y 0/1nseg <- 20
bdeg <- 3
fit1 <- psBinomial (Age, y, nseg = 20, bdeg = 3, pord = 2, lambda = 1, show = F)
fit2 <- psBinomial (Age, y, nseg = 20, bdeg = 3, pord = 2, lambda = 100, show = F)
x1 \leftarrow min(Age)xr < - max(Age)n <- length( fit1$pcoef )
knots < -((1:n) - 2) / nsegknots \langle x_1 + k \rangle * (xr - xl)
F1 <- data.frame(Age, y)
F2 < - data.frame(
  xg1 = fit1$xgrid , xg2 = fit2$xgrid , yg1 = fit1$pgrid , yg2 = fit2$pgrid ,
  eta1 = fit1$ygrid , eta2 = fit2$ygrid
)
F3 \leftarrow data.frame(knots = knots, pcoef1 = fit1$pcoef, pcoef2 = fit2$pcoef)
```

```
plt1 <- ggplot(F1) +
  geom_point (data = F1, aes(x = Age, y = y), size = 1.5, color = "darkgray") +
  geom_line(aes(x = xg1, y = yg1), data = F2, size = 1, colour = I("blue"), lty = 2) +
  geom_line (aes(x = xg2 , y = yg2 ), data = F2, size = 1, colour = I(" red "), lty = 1) +
  xlab("Age (months)") + ylab("P(presence)") +ggtitle ("Binomial P-spline fits") + # ylim(c(0, 15)) +JOPS_theme ()
plt2 <- ggplot(F2, aes(x = Age, y = eta1)) +
  geom\_point (data = F3, aes(x = knots, y = pcoef1), size = 1.5, pch = 25, colour = I("blue")) +
  geom\_point (data = F3, aes(x = knots, y = pcoef2), size = 1.5, pch = 24, colour = I("red")) +
  geom\_line (aes(x = xg1, y = eta1), data = F2, size = 1, colour = I("blue"), lty = 2) +geom_line (aes(x = xg2, y = eta2), data = F2, size = 1, colour = I("red"), lty = 1) +
  xlab ("Age (months)") + ylab ("logit(p)") + ggtitle ("Linear predictor") + # ylim(c(0, 15)) +
  JOPS_theme ()
# Save graph
grid.arrange(plt1 , plt2 , ncol = 2, nrow = 1)
```